## **Mills College – Academic Records Registration**/**Add/Drop Form**

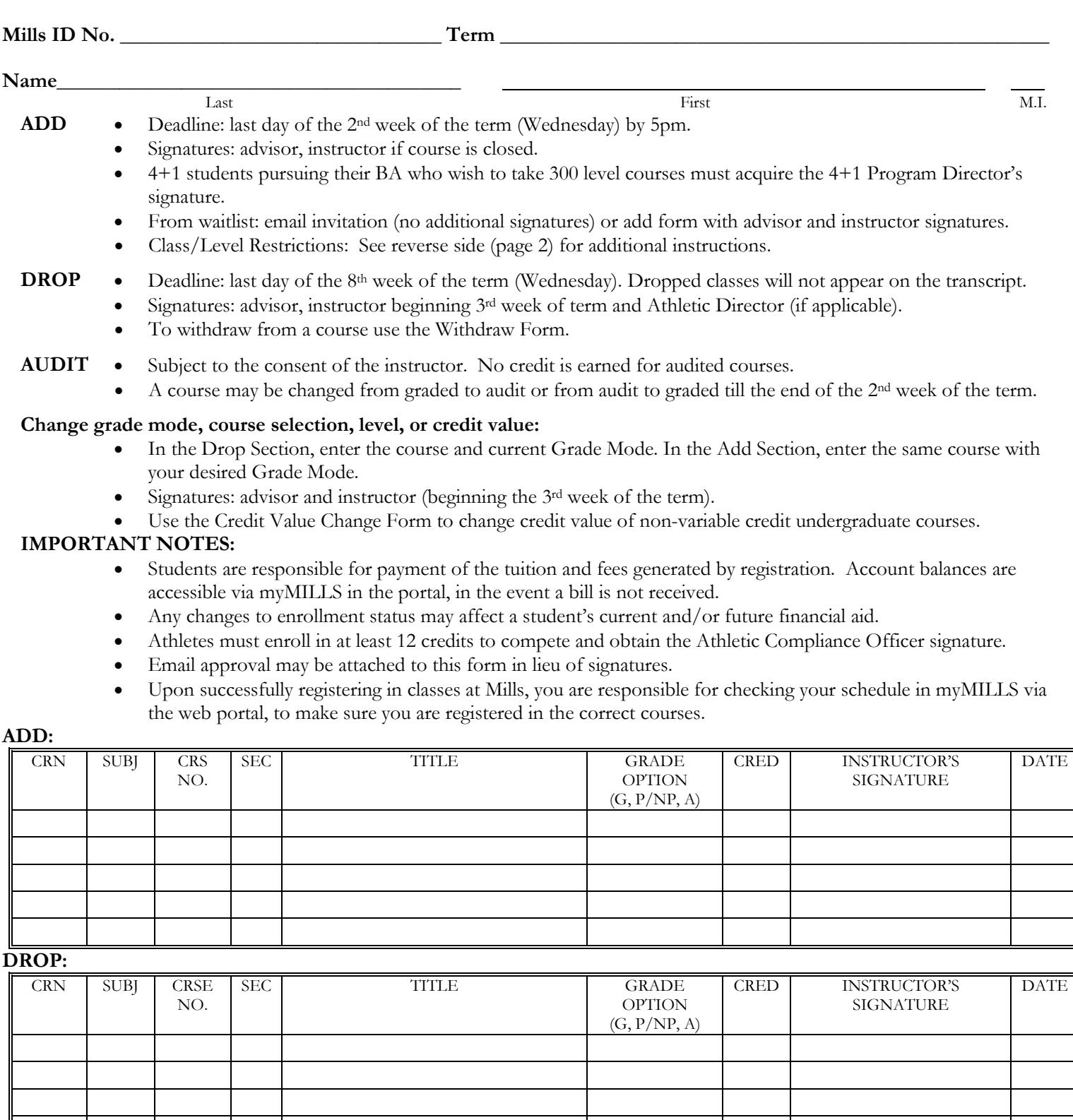

**Student Signature \_\_\_\_\_\_\_\_\_\_\_\_\_\_\_\_\_\_\_\_\_\_\_\_\_\_\_\_\_\_\_\_\_\_\_**

**Athletic Director's Signature \_\_\_\_\_\_\_\_\_\_\_\_\_\_\_\_\_\_\_\_\_\_\_\_\_ Advisor's Signature\_\_\_\_\_\_\_\_\_\_\_\_\_\_\_\_\_\_\_\_\_\_\_\_\_\_\_\_\_\_\_\_**

**Mills intercollegiate athletes must obtain the signature of the Athletics Compliance Officer**

*(see reverse side for additional instructions on adding a level or class-restricted course)*

**Academic Records Use Only**

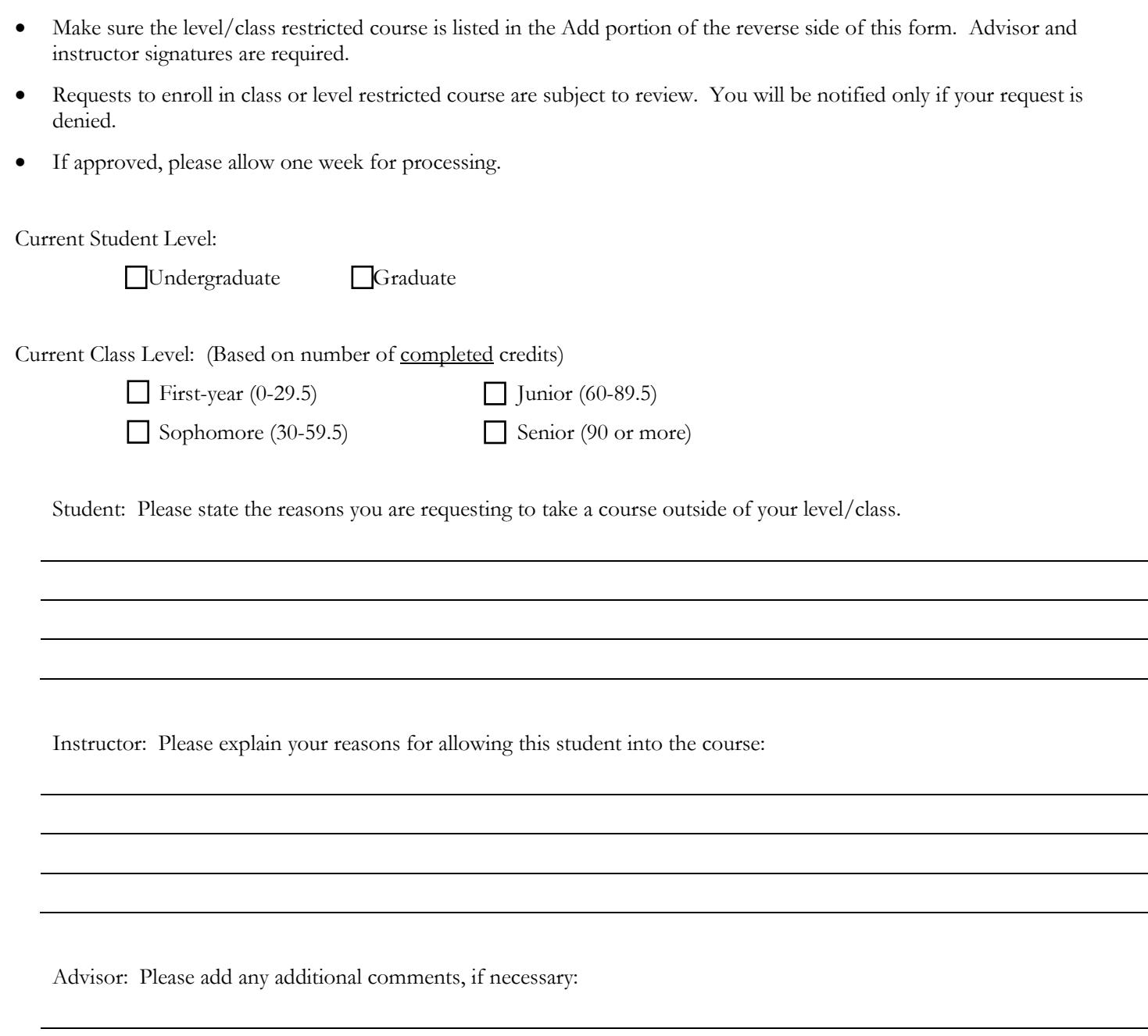

Routing: Registrar Student File